## **Linking Words**

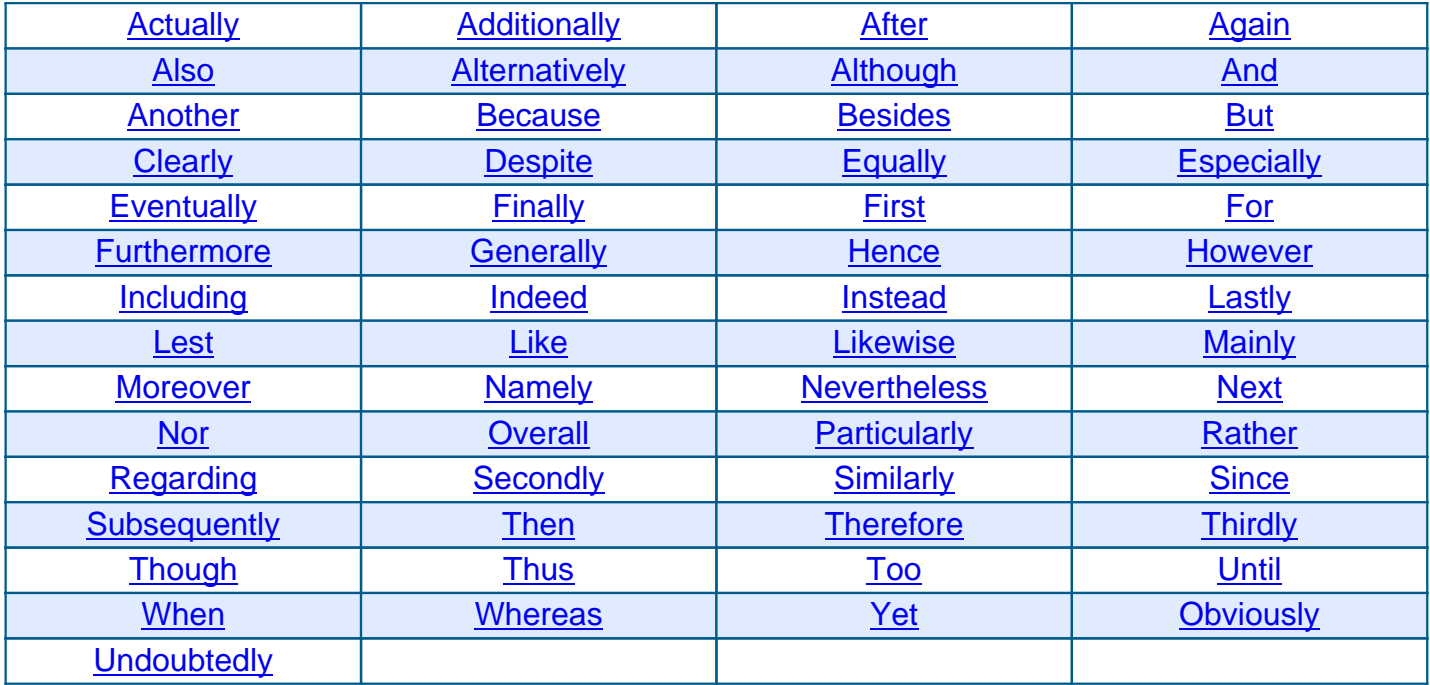